#### Management und Monitoring von Java/J2EE Applikationen

Daniel Adelhardt Consultant Sun Microsystems GmbH We make the net work

java.com

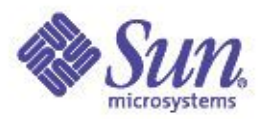

## Agenda

#### ● Einführung

- Definition von Management/Monitoring
- System Level Monitoring von Java/J2EE
- Application Management mit den Java Management Extensions (JMX)
	- Einführung in JMX
	- JMX zum Management von J2EE Servern
- Management "out of the Box" in neuen Java Plattformen
	- J2sE 1.5 Management Technologien
	- JSR-77: J2EE Management API's für J2EE 1.4
- Zusammenfassung

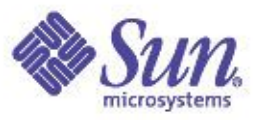

#### Was ist Monitoring/Management? (im Kontext dieses Vortrags)

- Überwachen eines Systems bzw. einzelner Ressourcen im laufenden Betrieb z.B. für
	- Status Monitoring
	- Performance Analyse
	- Kapazitätsplanung
	- Diagnose
	- Debugging
	- Ausgangspunkt für Performance Tuning
	- Betriebsführung/Operating der Applikation
- Konfiguration des Systems bzw. von Ressourcen zur Laufzeit
	- z.B. Logging/Tracing Optionen etc.

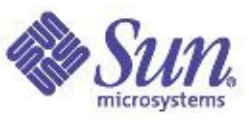

# Probleme des Applikations Monitorings

- Ein Gesamtsystem besteht aus einer Vielzahl von Einzelkomponenten
	- Hardware, Storage, OS, Middleware, Applikation
	- Einheitliches Management über alle Layer ist kaum zu erreichen
- Unterschiedliche Standards für unterschiedliche Aspekte des Managements
	- SNMP, WBEM/CIM,...
- Management Produkte mit jeweils eigenen Protokollen und Schwerpunkten
	- IBM Tivoli, HP OpenView, Sun Solstice EM,...
- Monitoring und Management wird nicht von Entwicklern ausgeübt!

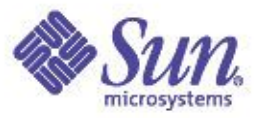

#### Typische Java/J2EE System Architektur

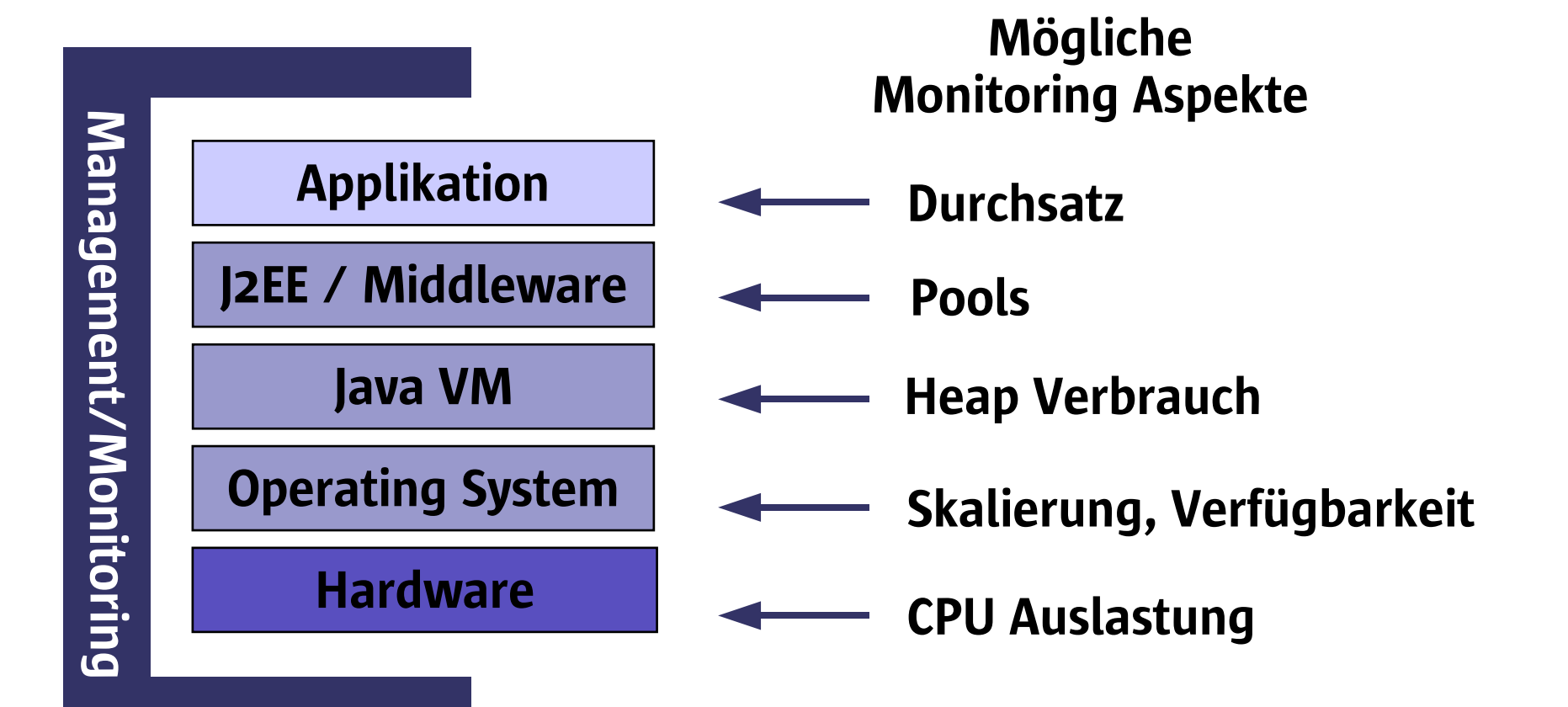

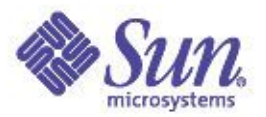

## Monitoring auf System Ebene

- Operating System
	- Virtual Memory Benutzung (Swapping/Paging,...)
	- I/O Statistiken (KB RW/Subsystem)
	- CPU Daten (vol/invol. Context Switches, Usr/Sys load, Lastverteilung auf CPUen in SMP Systemen)
	- Netzwerkinterfaces (Retransmissions, KB/Sec, Listen Drops,...)
- ➔ Wie monitored man das OS?
	- ➔ Solaris/Linux/Unix:
		- ➔ Virtual Memory mit vmstat
		- ➔ I/O mit iostat
		- ➔ CPU Daten mit mpstat
		- ➔ Netzwerk mit netstat
		- Weitere Tools: prstat, top, dimstat, truss, sar, SE-Tools, kstat,...

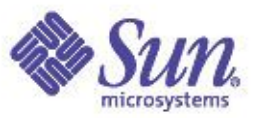

# Monitoring der Java Virtual Machine

- Java Virtual Machine
	- Garbage Collection Verhalten (Min/Max Heap, Young Generation vs. Old Generation, Perm Space, Tenuring Distribution)
	- JIT/Compiler Aktivitäten
	- Anzahl Threads, Thread Contention
- Wie monitored man eine (Sun HotSpot) JVM?
	- Java VM Flags:
		- Garbage Collection: **-verbose:gc, -XX:+PrintHeapAtGC, -Xloggc:<filename>,**
		- Compile Vorgänge: **-XX:+PrintCompilation**
	- Serviceability Agent
	- Profiling Agent
	- VisualGC (für J2SE 1.4.1/1.4.2)

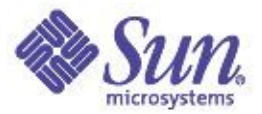

#### Neu: VisualGC

#### http://developers.sun.com/dev/coolstuff/jvmstat/

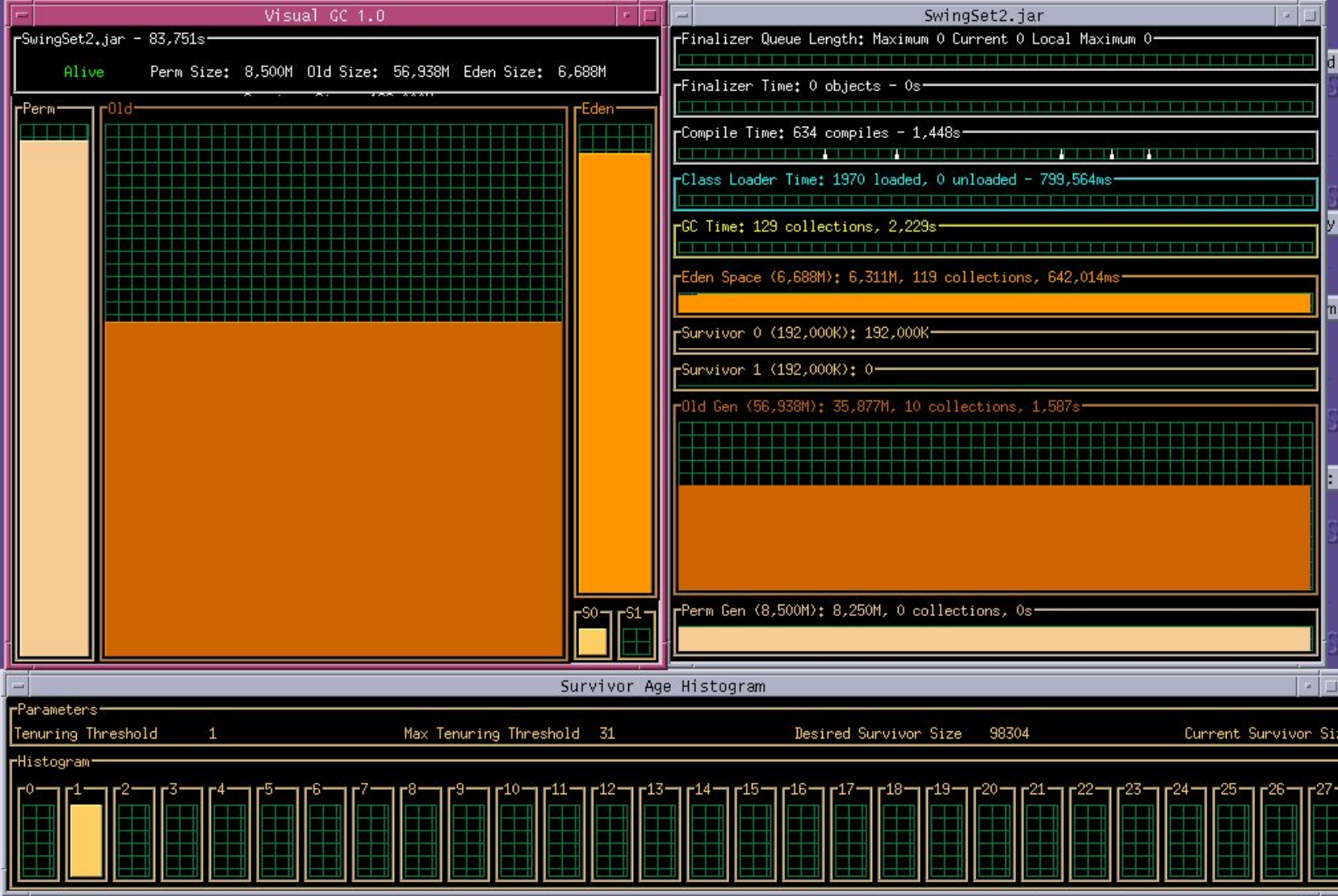

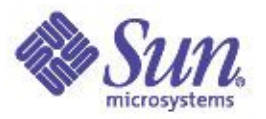

## Monitoring eines Application Servers

- Relevante Parameter eines Application Server
	- Thread Pools (Auslastung, Sizing, Shrinking)
	- Connection Pools (Größe, Statement Cache,...)
	- Object Request Broker (Threads, CBV/CBR)
	- EJB Container (Pools/Caches, Passivierungen von SF SB's)
	- ...
- Wie monitored man einen Application Server?
	- Keine Standards, jeder Server bringt eigene Tools mit sich
	- Meist Web basiert, ergänzt durch CLI Tools
	- Manchmal SNMP Adapter, die jedoch meist nicht alle Parameter monitoren lassen

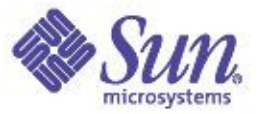

#### Beispiel WebSphere Resource Analyzer

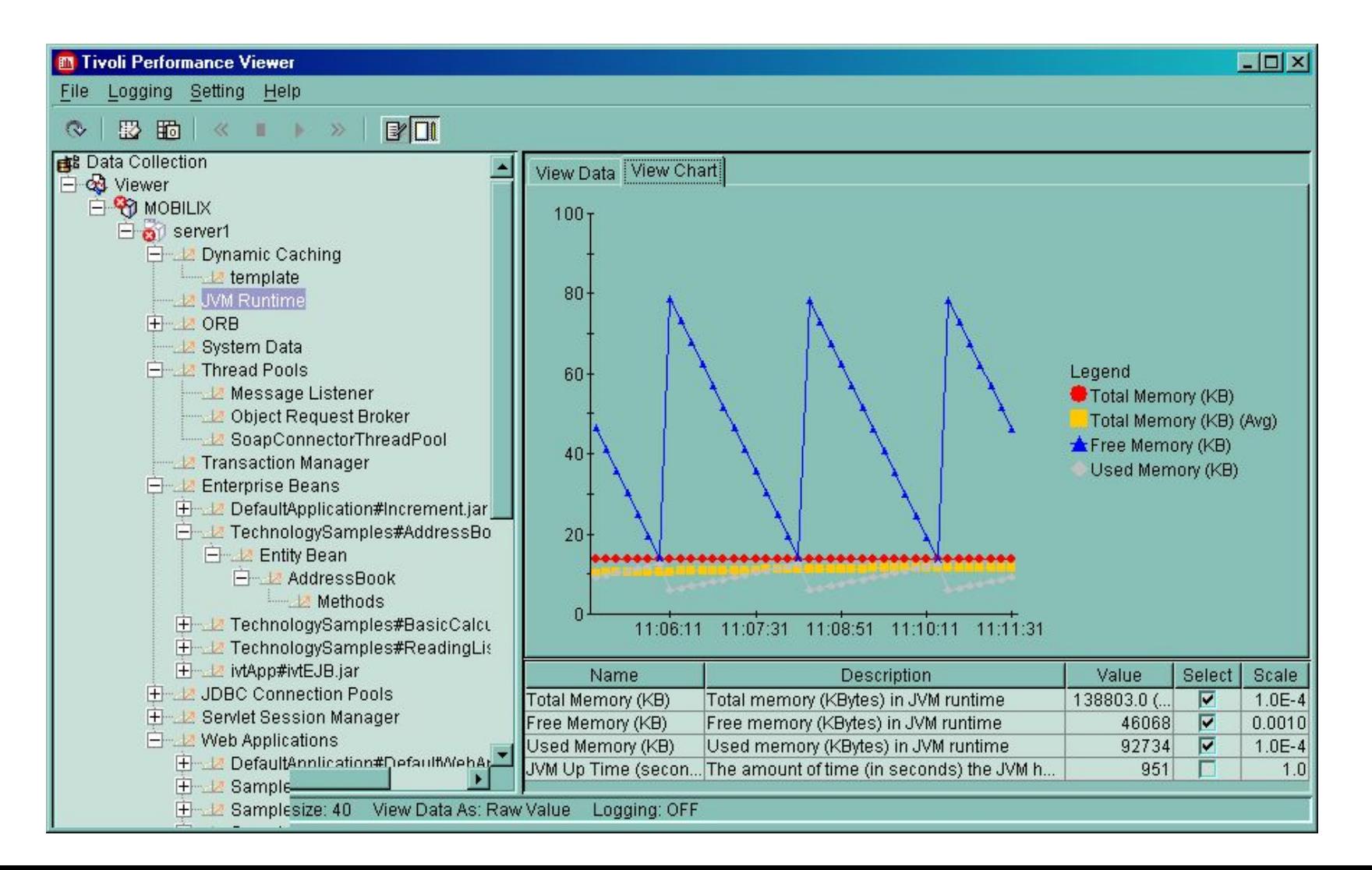

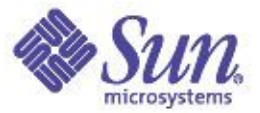

#### WebLogic Console

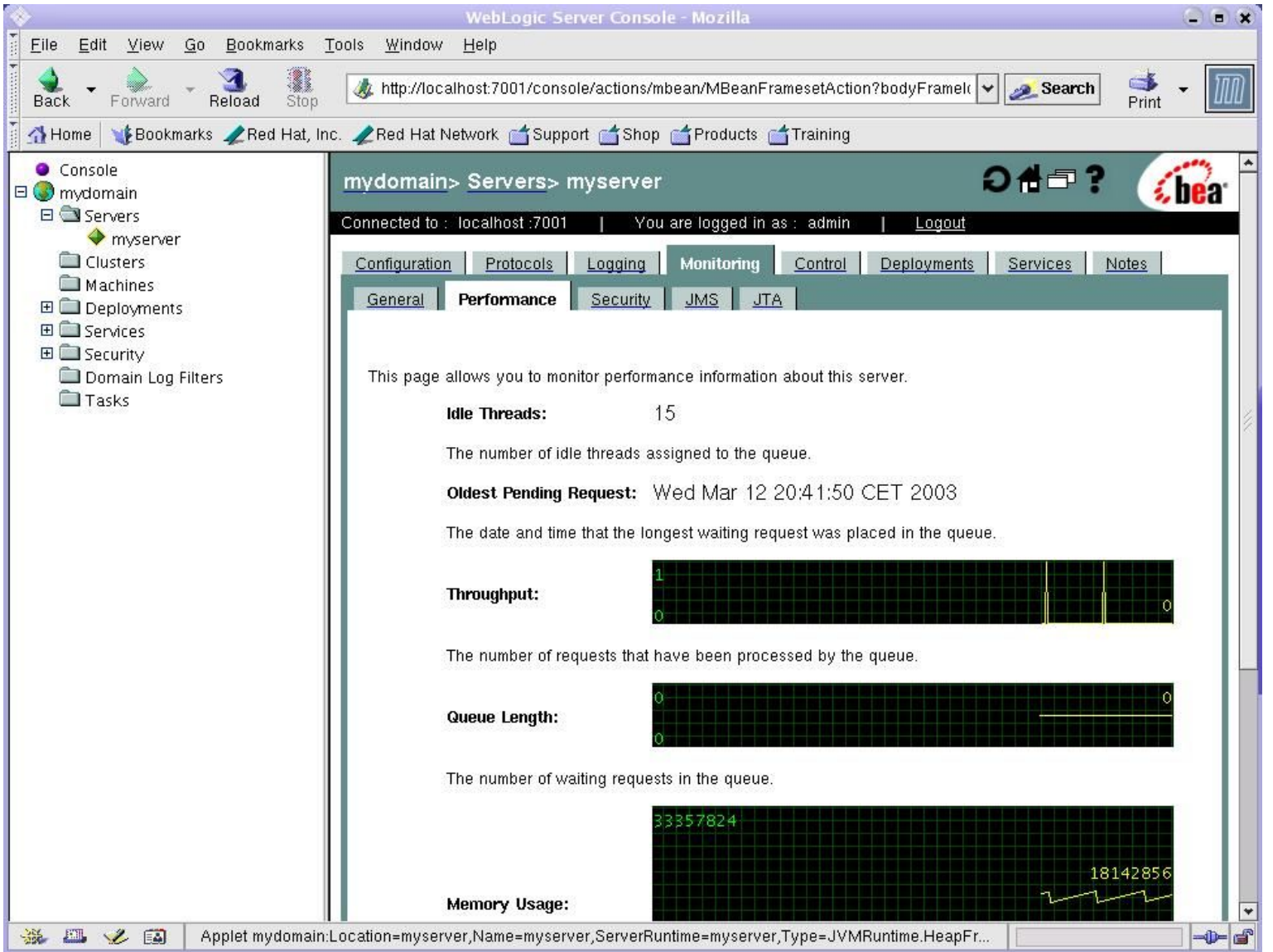

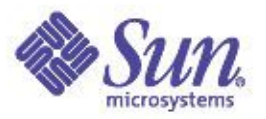

## Probleme beim J2EE Monitoring heute

- Derzeit meist kein ganzheitliches Management des Systems möglich
	- Meist wird nur der Application Server und evtl. die JVM überwacht
	- Applikationen/Komponenten als Black Box
		- Häufig bieten die Admin Tools nur Deploy/Undeploy Features
- Wie kann man die eigene Applikation überwachen?
	- Häufig muß derzeit auf 3<sup>rd</sup> Party Applikationen zurückgegriffen werden
	- Entwickler greifen oft zu selbst entwickelten Management Lösungen
		- Code Instrumentierung mittels System.out.println() oder Tracing Features
		- Meist unflexibel, schwer wartbar und oft statisch

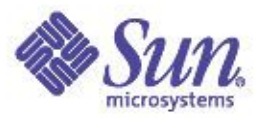

#### Java Management Extensions (JMX)

- JMX ist ein optionales Package für J2SE/J2EE
	- Enstanden aus dem Produkt Sun Java Dynamic Mangement Kit (JDMK)
- JMX besteht aus einer Architektur, einer API und Services für das Management von Java Applikationen
	- Ermöglicht das Überwachen von Java Applikationen mit Standard Management Konsolen
	- Wird kontinuierlich im Java Community Process weiterentwickelt
	- Bewährte Technologie (seit mehr als 4 Jahren verfügbar)
	- Findet sukzessive Einzug in neue Java Plattformen
	- Kann auch in J2EE Servern benutzt werden

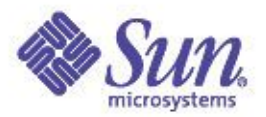

## JMX Terminologie

- Instrumentierung
	- Realisierung von managebaren Ressourcen als JMX MBeans
- MBean
	- Designpattern für managebare Java Beans
- MBeans Server
	- In Process Registry für MBeans
- JMX Agent
	- Service Container für MBeans und Server
- Connectors/Adapter
	- Stellen Protokolladapter für Remote Zugriff dar

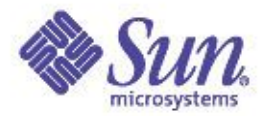

Management

#### JMX Architektur

#### Resourcen

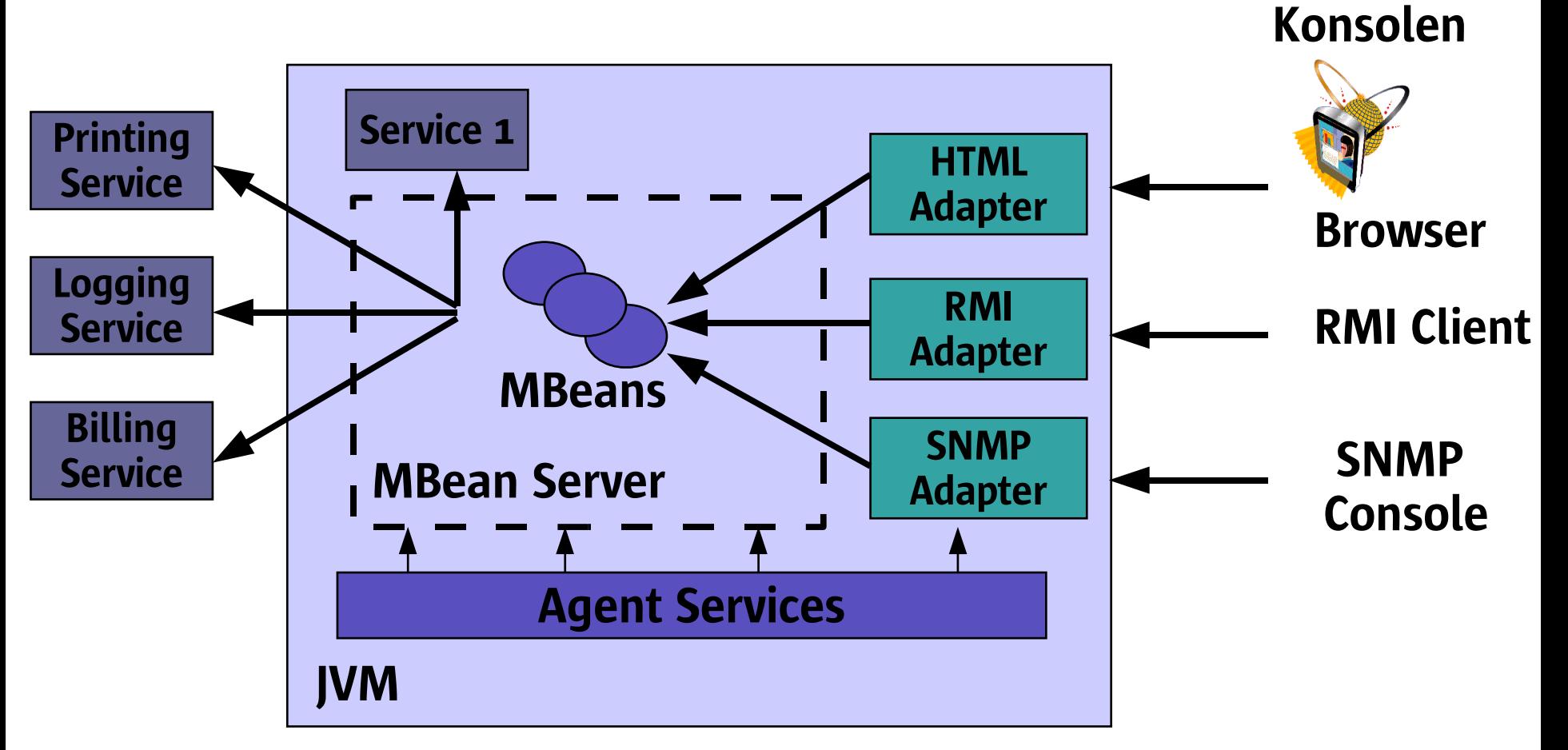

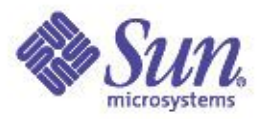

## Typische Einsatzgebiete für JMX

- Auslesen/Ändern von Applikationsparametern zur Laufzeit
- Zur Verfügung stellen von Statistiken
	- Performance
	- Ressourcenbenutzung
	- Logs/Probleme
- Zustellung von Nachrichten
	- Fehler
	- Zustandsänderungen
- Automatisches Monitoring kritischer Systemkomponenten

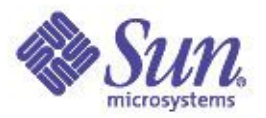

#### Instrumentation Level

- Alles was als Java Objekt darstellbar ist kann mit JMX instrumentiert werden (HW, SW, Services,...)
- Die Instrumentierung erfolgt über MBeans, von denen JMX verschiedene Varianten vorsieht
	- Standard MBeans
	- Dynamic MBeans
	- Model MBeans
	- Open Mbeans

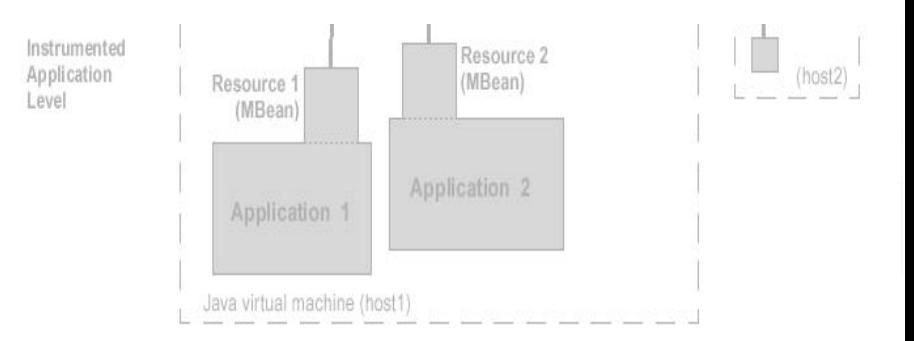

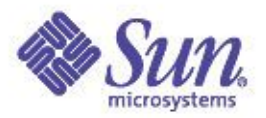

#### Standard MBeans

- Einfachster Weg für JMX Instrumentierung
- Management Interface wird vom User explizit spezifiziert
- Agent benutzt Introspection für das Erkennen der Management Interfaces
- Verpflichtend seit JMX 1.0
- Vererbung wird unterstützt
- Nachteil: Statisches Interface

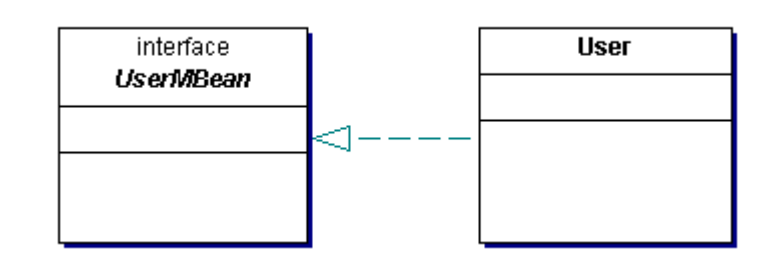

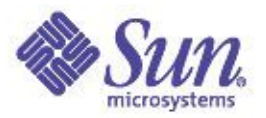

#### Tutorial: HelloWorld MBean

- JMX spezifiziert Namenskonventionen für Standard MBeans
	- Die managebare Ressource muß ein Interface mit gettern/settern für R/W Attribute bzw. gettern für ReadOnly Attribute spezifizieren
	- Interface und Implementierung müssen im gleichen Package sein
	- Das Interface trägt den Namen **<Ressource>MBean**
	- Eine Klasse **<Ressource>** muß das Interface implementieren
	- Exponiert werden Attribute, Methoden, Konstruktoren und Notifikationen

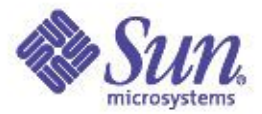

#### Tutorial: Hello MBean

```
public interface HelloMBean {
    public String getName();
    public void setName(java.lang.String str1);
    public int getChangeCount();
}
public class Hello implements HelloMBean {
    int ctr;
    String name;
    public int getChangeCount() {
        return ctr;
    }
    public String getName() {
        return name;
    }
    public void setName(java.lang.String str1) {
        name = str1;
        ctr++;
    }
}
```
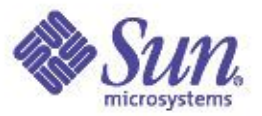

#### Tutorial: MBean Registrierung

```
//MBeans Server instanziieren
MBeanServer myMBeanServer = MBeanServerFactory.createMBeanServer();
```

```
//HelloWorldMBean
Hello h = new Hello();
//HTML Adapter
CommunicatorServer htmlAdaptor = new HtmlAdaptorServer();
```

```
try {
```

```
ObjectName on = new ObjectName("hello:id=JFS2003-HelloServer");
```

```
myMBeanServer.registerMBean(h, on);
      ObjectName htmlAdaptorObjectName = null;
      ObjectInstance htmlAdaptorInstance =
        myMBeanServer.registerMBean(htmlAdaptor, htmlAdaptorObjectName);
      //Start the WebServer
      htmlAdaptor.start();
     }
catch(Exception e) {
      e.printStackTrace();
}
```
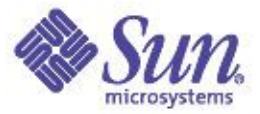

## JMX Browser

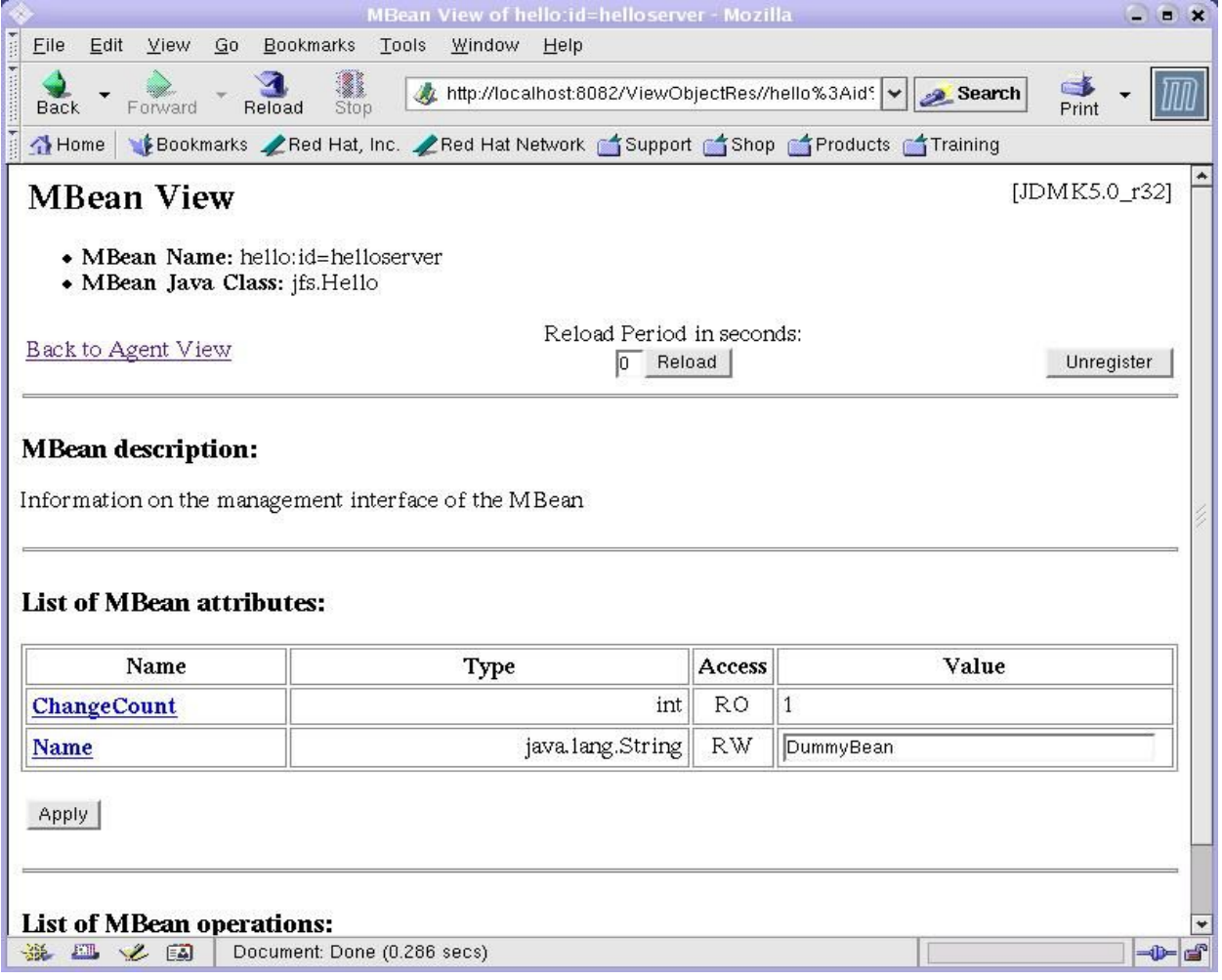

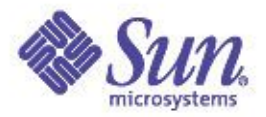

## Dynamic MBeans

- Entwickler hat mehr Kontrolle
- Management Interfaces werden dynamisch zur Laufzeit erzeugt
	- Interface kann modifiziert werden ohne den Code zu ändern
	- Interface kann zur Laufzeit verschiedene Datenquellen benutzen um sich zu aktualisieren (z.B. XML, DB, ...)
- MBeans implementieren das Interface **DynamicMBean**
	- Methoden **get/setAttribute(s), getMBeanInfo** und **invoke**

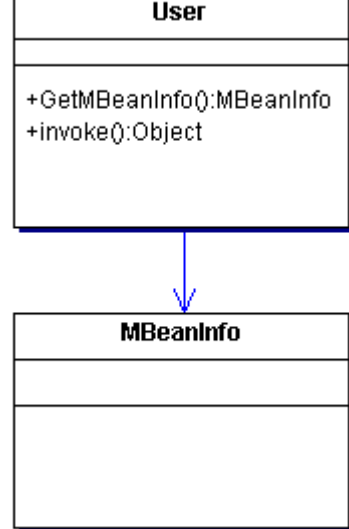

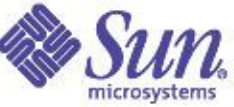

#### Code Sniplet: HelloWorld als Dynamic MBean

```
public MBeanInfo getMBeanInfo() {
   attributes[0] = new MBeanAttributeInfo("Greeting"
,
                      "java.lang.String"
,
                      "Hello World Text"
,
                      true,
                      true,
                      false);
  Constructor[] constructors = this.getClass().getConstructors();
   dConstructors[0] = new MBeanConstructorInfo("HelloDynamic"
,
                          constructors[0]);
  return new MBeanInfo(this.getClass().getName(),
                 "Test einer Dynamic MBean"
,
                 attributes,
                 constructors,
                 operations,
                 new MBeanNotificationInfo[0]);
```
**}**

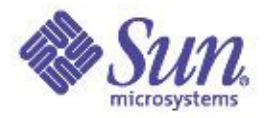

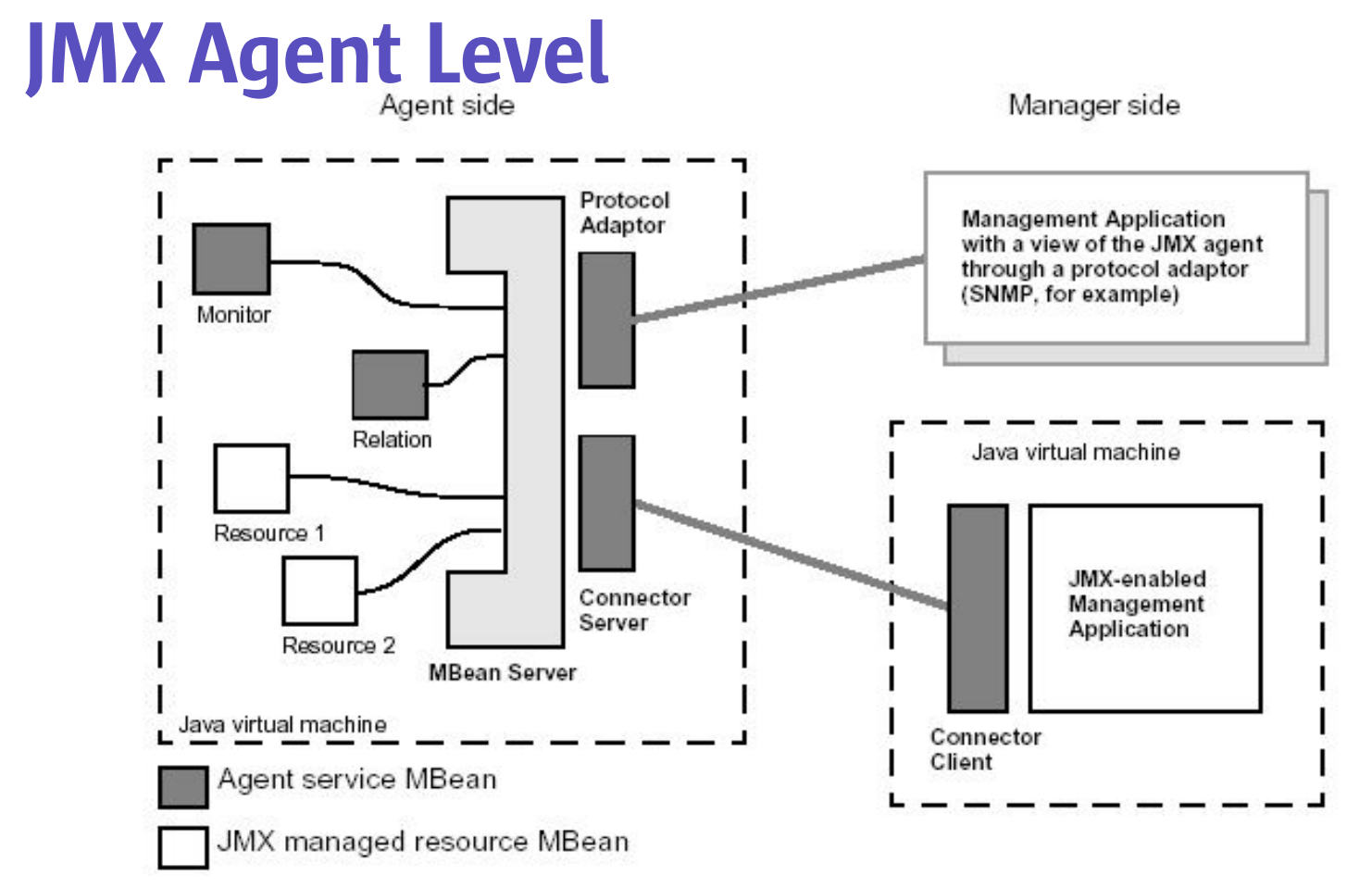

- besteht aus: Mbean Server, Standard Agent Services, Connectoren und Adaptoren
- kontrolliert die Ressourcen und stellt sie den Management Anwendungen zur Verfügung
- **MBean Server als Registry für MBeans**

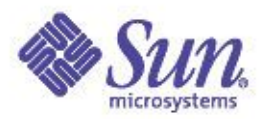

## JMX Services

- Timer Agent Service
	- konfigurierbarer Scheduler
- Monitor Agent Service
	- beobachtet andere Mbeans
	- Counter Monitor, Gauge Monitor, String Monitor
- M-let Agent Service
	- dynamic class loading von Mbeans von remote URLs
- Relation Agent Service
	- definiert Verknüpfungen und Rollen zwischen MBeans für Abfragen und Event-Verteilung

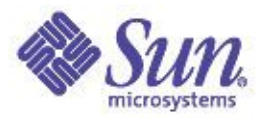

## Benutzung von Monitoren

- Mittels Standard Adaptern/Konnektoren werden die Informationen mittels eines Pull Modells abgerufen
- Für die Überwachung von System-Ressourcen können Monitore verwendet werden die andere MBeans überwachen
	- StringMonitor für die Überwachung von String Attributen
	- GaugeMonitor für Überwachung von Grenzen (Float oder Double Werte)
	- CounterMonitor für Zähler
- Überwachende MBeans werden notifiziert

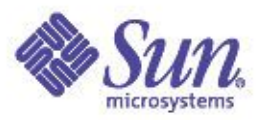

## Beispiel für JMX Monitoring

```
public class MyMonitor implements NotificationListener {
```

```
...
            CounterMonitor counterMonitor = new CounterMonitor();
            counterMonitor.addNotificationListener(this, null, null);
            try {
                 counterMonitor.addObservedObject(standardObsObjName);
                 counterMonitor.setObservedAttribute("ChangeCount");
                 counterMonitor.setNotify(true);
                 counterMonitor.setInitThreshold(new Integer(4711));
                 counterMonitor.setOffset(new Integer(2));
                 counterMonitor.setGranularityPeriod(1000);
                 } catch (Exception e) { e.printStackTrace(); }
            counterMonitor.start();
```

```
...
public void handleNotification(Notification notification, Object obj) {
            MonitorNotification notif = (MonitorNotification)notification;
            Monitor monitor = (Monitor)notif.getSource();
            String type = notif.getType();
            if (type.equals(MonitorNotification.THRESHOLD_VALUE_EXCEEDED)) {
                System.out.println(notif.getObservedAttribute() +
                 " has reached the threshold");
            } catch (Exception e) {
                e.printStackTrace();
            }
    }
```
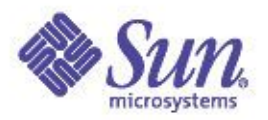

## JMX und J2EE?

- JMX wurde für J2SE entwickelt bevor es J2EE gab!
- Es gibt derzeit keine Standard Integration von JMX in J2EE Umgebungen
- Viele J2EE bieten jedoch bereits heute mit J2EE 1.3 eine JMX Implementierung
	- Beispiele: JBoss, BEA, IBM, Sun,...
	- Häufig wird JMX als Backbone der Application Server Implementierung verwendet
		- Web/EJB-Container, Threadpools etc. sind als MBeans instrumentiert um Performancestatistiken zu liefen oder um die Konfiguration vorzunehmen
	- JMX kann jedoch auch für eigene J2EE Komponenten benutzt werden

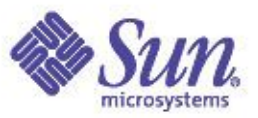

# Typische J2EE Monitoring Aufgaben

- Performance Daten
	- Ermitteln der Aufrufzahlen für Servlets/JSP
	- Antwortzeiten (min,max,avg)
- Transaktionen
	- Anzahl von Commits/Rollbacks pro EJB
	- Durchschnittliche Anzahl von Beans die gelockt sind
- Connection Pools
	- Anzahl von Connections im Pool
	- Avg. Wartezeit auf Pool-Connections
- Überwachung der eigenen Applikation
	- Backend Ressourcen
	- Fachliche Properties

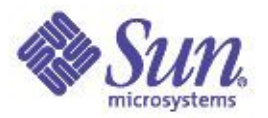

## Beispiel: JMX in WebLogic

- WebLogic ist intern mit JMX instrumentiert und bietet verschiedene Möglichkeiten auf JMX zuzugreifen
	- Standard JMX 1.0 APIs
		- Bootstrapping per JNDI erforderlich
		- Auflistung der MBean ObjectNames per ' java weblogic.Admin QUERY <mydomain>:\* '
	- weblogic.management Package das typsichere Wrapper um JMX bildet
	- RMI und SNMP Adapter/Konnektoren

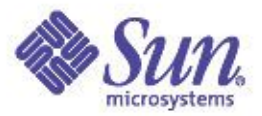

#### Beispiel Code mit BEA Management APIs

```
Context ctx = env.getInitialContext();
```

```
MBeanHome home = (MBeanHome) ctx.lookup(MBeanHome.ADMIN_JNDI_NAME);
Iterator applications = home.getMBeansByType("ApplicationRuntime").iterator();
```

```
while (appIterator.hasNext())
 {
  ApplicationRuntimeMBean runtime = (ApplicationRuntimeMBean) appIterator.next();
  ComponentRuntimeMBean[] components = runtime.lookupComponents();
  for (int i=0; i<components.length; i++)
      {
     if (components[i] instanceof WebAppComponentRuntimeMBean)
          {
         WebAppComponentRuntimeMBean webcomp =
              (WebAppComponentRuntimeMBean)components[i];
         ServletRuntimeMBean[] svlt = webcomp.getServlets();
         for (int j=0; j<svlt.length; j++)
              {
              System.out.println("ServletName:" + svlt[j].getServletName()
              + " was called :" +svlt[j].getInvocationTotalCount() + " times");
              }
          }
      }
 }
```
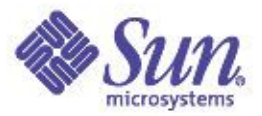

#### Beispiel Code JMX konform

**}**

**MBeanHome home = (MBeanHome) ctx.lookup(MBeanHome.ADMIN\_JNDI\_NAME); //BEA only !!! homeServer = home.getMBeanServer();**

```
Set mbeans = homeServer.queryNames(
           new ObjectName("medrec:ApplicationRuntime=MedRecServer_MedRecEAR,
           EJBComponentRuntime=MedRecServer_MedRecEAR_SessionEJB,
           Location=MedRecServer,
           Name=MedRecServer_MedRecEAR_SessionEJB_MailSessionEJB,
            ServerRuntime=MedRecServer,Type=EJBPoolRuntime,*"), query);
       for (Iterator itr = mbeans.iterator(); itr.hasNext(); )
       {
           ObjectName mbean = (ObjectName)itr.next();
           String att[] = {"BeansInUseCount","AccessTotalCount"};
           AttributeList list = homeServer.getAttributes(mbean,att);
           Iterator it = list.iterator();
           while (it.hasNext()){
             Attribute a = (Attribute)it.next();
              System.out.println(a.getName() + " : " + a.getValue());
            }
```
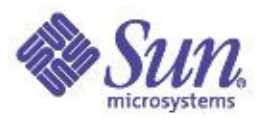

## JMX in J2EE Servern

- Die JMX Instrumentierung der gängigen J2EE Server lässt sich für zahlreiche eigene Monitoring Aufgaben verwenden
	- Es können eigene MBeans für die Applikation in die MBeans Server registriert werden
		- z.B. Um dynamisch Traces zu triggern
	- Monitoring/Timer MBeans können zur Überwachung des Servers oder von eigenen kritischen Ressourcen eingesetzt werden
		- z.B. E-Mail Notifikation bei Überschreitung von Schwellwerten
		- Fortlaufendes Monitoring für Performance Degration
		- **Monitoring eigener Connection Pools oder Resource Adapter**
		- Erhöhen von gepoolten Ressourcen
		- Umschalten von Log Levels zur Laufzeit

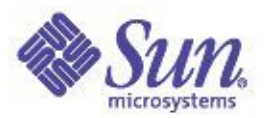

## Vorteile von JMX

- Verwendung existierender Technologien
	- Adapter für RMI, IIOP, HTTP
- Notifikationsmechanismen
	- Events, Alerts und Listener
- Management muß nicht selbst entwickelt werden
	- Entwickler müssen keine Adapter bzw. Protokolle implementieren
	- Aufwand für MBean Instrumentierung ist überschaubar
	- JMX Adapter/Konnektore erlauben flexible Integration unterschiedlicher Management Konsolen
- Referenz-Implementierung kostenlos downloadbar

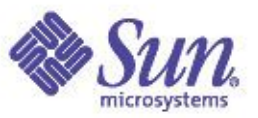

# Monitoring in der J2SE 1.5 Plattform

- Tiger (12SE 1.5) enthält mehrere neue Management API's
	- $-$  JMX 1.2
	- JSR-163 "Profiling Architecture"
	- JSR-174 "Management and Monitoring Spec for the Java VM"
		- JSR 174 baut teilweise auf der Profiling Architektur auf
- Ziele für JSR 174:
	- Leichtgewichtiges Monitoring
	- Zuschaltbar zur Laufzeit (Event Listener registrierbar)
	- Support für verschiedene Management Consolen
	- Low Memory Detection
	- JMX für Remote Management (Remote MBean) und SNMP
	- Extension Points für Plattform spezifische Traps

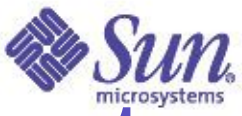

#### JSR-174 JVM Monitoring/Management Auswahl einiger möglichen Statistiken

- Verpflichtende Counter
	- JVM Uptime, Thread creates, Thread Informationen (blocked,suspended, Running on JNI, Contentions,...), Class loading
	- Heap Verwaltung (Heap min/max, Alarm Threshold, Time spent in GC,...)
	- Einschalten von verbose:gc, Contention Monitoring
- Optionale Counter
	- Threads waiting on I/O, CPU Zeiten pro Thread
	- Heap alloc. pro Thread, Heap Alarm

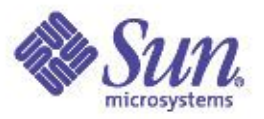

## J2EE Managament API (JSR-77)

- JSR-77 abstrahiert Management Features von Application Servern
	- Ziel ist es eine App Server unabhängige Schnittstelle für das Management der J2EE Infrastruktur bereitzustellen
	- JMX wird als Basis verwendet, jedoch erweitert um Spezifische Interfaces für J2EE
- Scope von JSR
	- Discovery und Navigation von Managebaren Objekten
	- Event Mechanismen über JMX Notifikationen
	- State Management
	- Performance Counter
	- Optionale Adapter für SNMP und WBEM/CIM

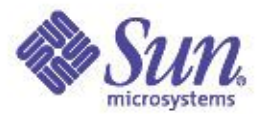

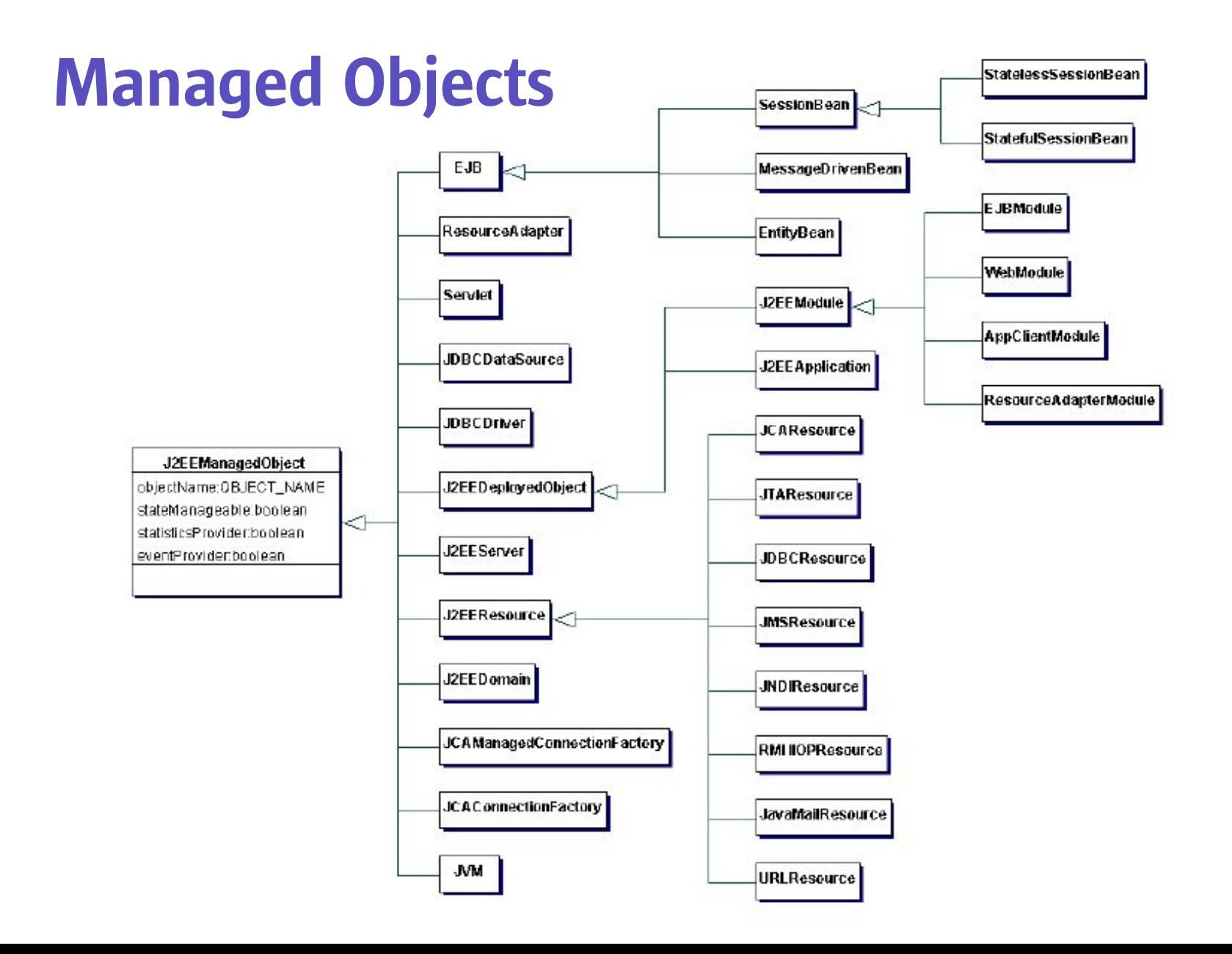

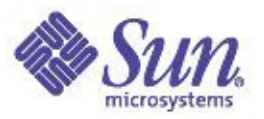

#### Benutzung der Management API

- Alle Management Funktionalität wird über eine Stateless Session Bean exponiert
	- Erreichbar über JNDI Namen java:comp/ejb/mgmt/ MEJB
	- Über Queries auf dem MBeans Server mit den Objektnamen können beliebige Attribute abgefragt werden
- In J2EE 1.4 müssen alle Application Server diese Management API unterstützen
	- JBoss 4.0 bietet bereits heute eine Implementierung dafür

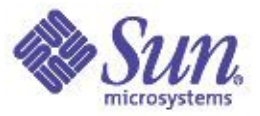

#### Beispiel: Bootstrapping des MEJB

**}**

```
//Lookup auf die Management EJB
InitialContext ctx = new InitialContext();
Object o = ctx.lookup("ejb/mgmt/MEJB");
ManagementHome home = (ManagementHome)
    PortableRemoteObject.narrow(o, ManagementHome.class);
Management mejb = home.create();
//Default Domain ermitteln
String domain = mejb.getDefaultDomain();
//Query auf alle EJB Module absetzen
Set names = mejb.queryNames(new ObjectName(domain + ":j2eeType=EJBModule,*"), null);
while(itr.hasNext()) {
  ObjectName myname = (ObjectName)itr.next();
  System.out.println("EJB-Module: " + myname);
  ObjectName[] ejbs = (ObjectName[])mejb.getAttribute(myname, "ejbs");
  for(int i = 0; i < ejbs.length; i++) {
    System.out.println("EJB: " + ejbs[i]);
  }
```
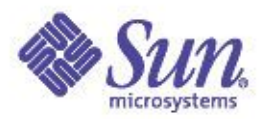

## Zusammenfassung

- Mit JMX steht eine flexible und bewährte Technologie zur Verfügung um Monitoring und Management von Applikationen und Servern vorzunehmen
- Nahezu alle gängigen Application Server arbeiten bereits heute mit JMX
	- Diese Infrastruktur kann auch für eigene Monitoring Aufgaben eingesetzt werden
- Kommenden Java Releases J2SE 1.5 /J2EE 1.4 bieten eine Standardisierung für das Applikationsmonitoring basierend auf JMX
- JMX erlaubt komplettes Monitoring des Java Stacks
	- Selbst tiefere Schichten wie OS und Hardware sind per JMX Wrapper integrierbar

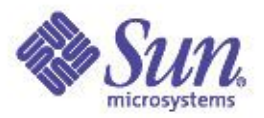

## Weitere Informationen

- JMX
	- java.sun.com/products/JavaManagement
- J2EE Management API
	- java.sun.com/j2ee/tools/management
- Java Dynamic Management Kit
	- http://www.sun.com/products-n-solutions/telecom/ software/java-dynamic/
- Open Source JMX Implementierung
	- mx4j.sourceforge.net

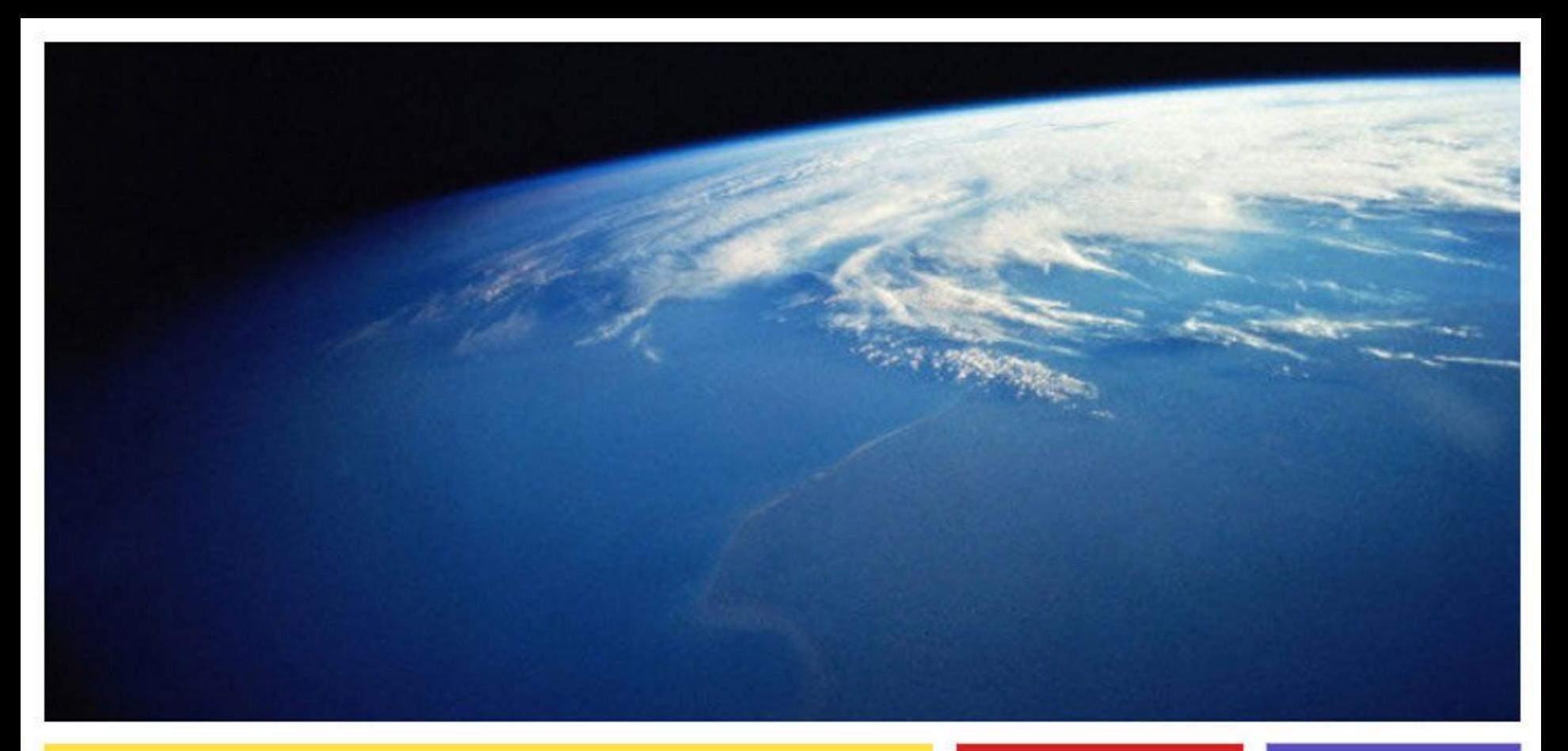

## Daniel Adelhardt daniel.adelhardt@sun.com

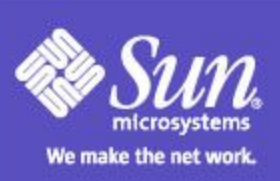